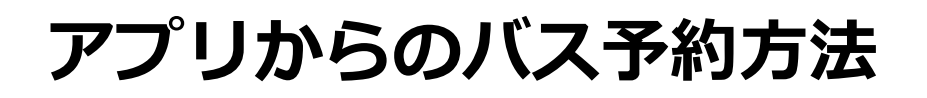

「eライセンス』 で検索し、アプリをインストール

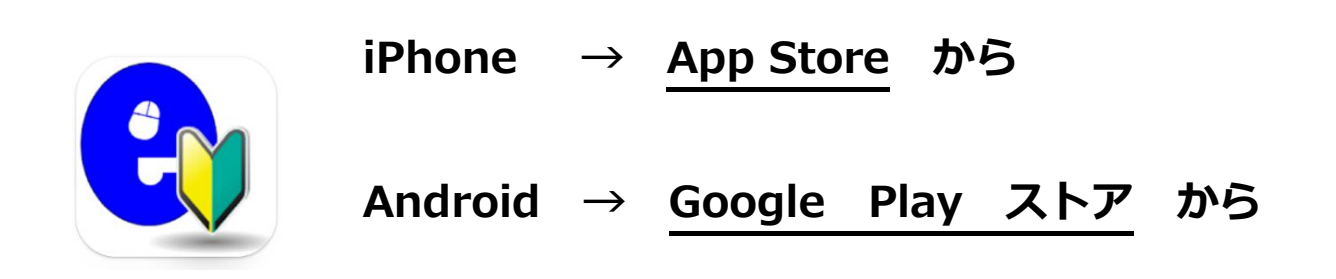

 $\blacktriangle$ 

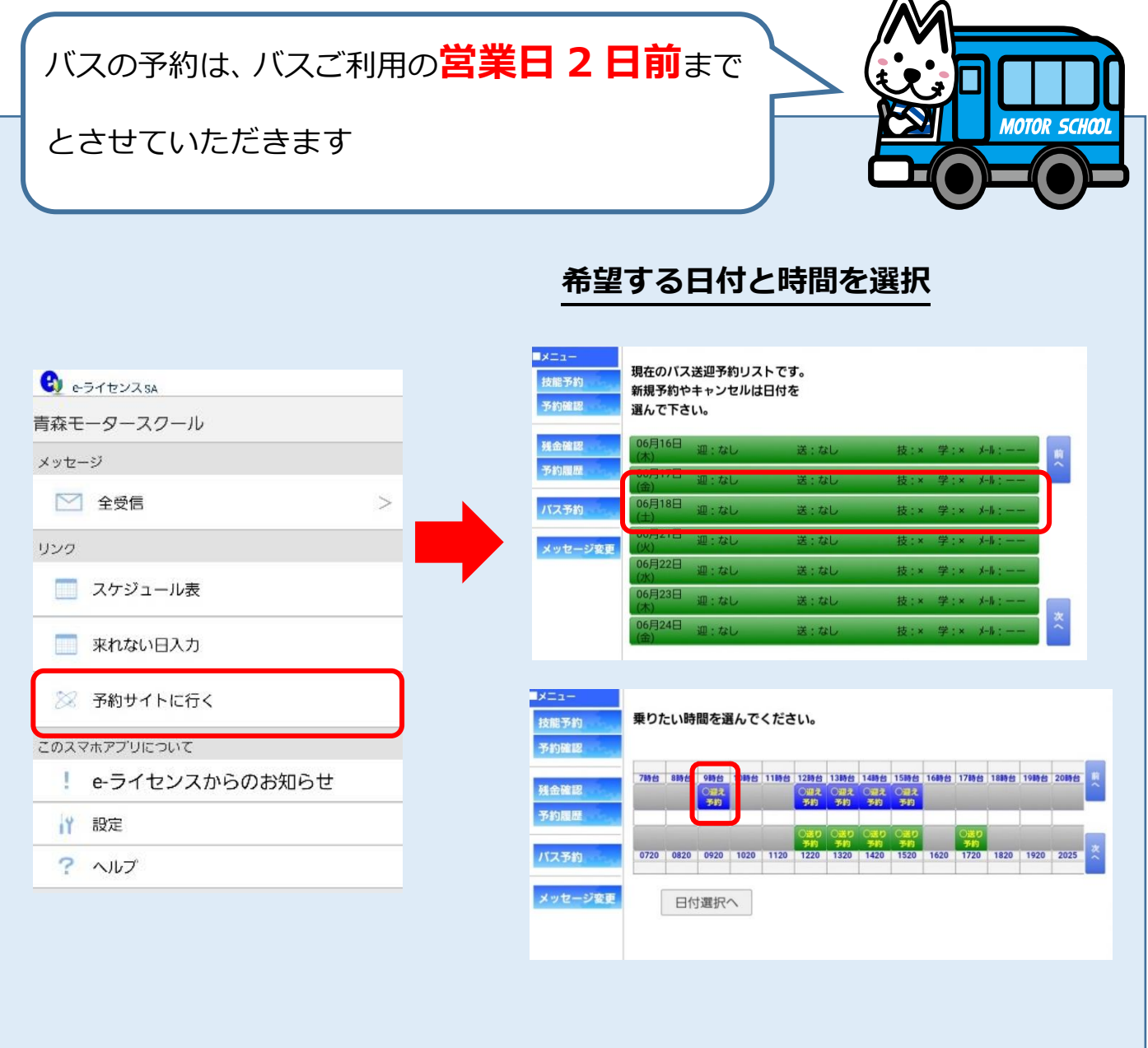

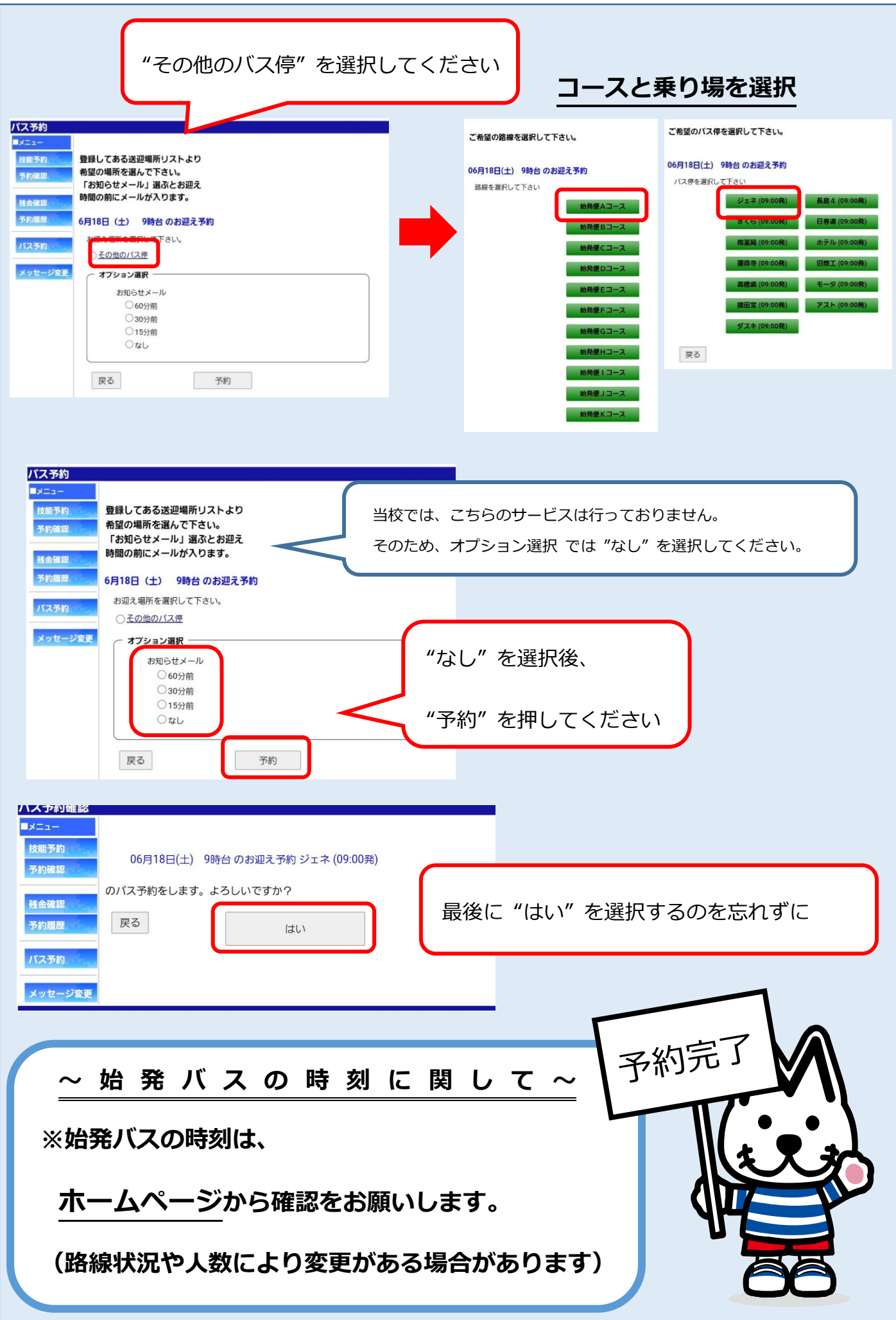

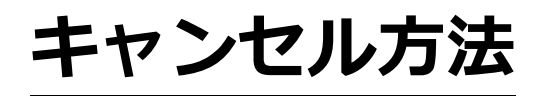

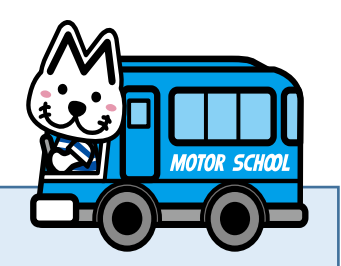

## **予約一覧からキャンセルを希望する日付・時間を選択**

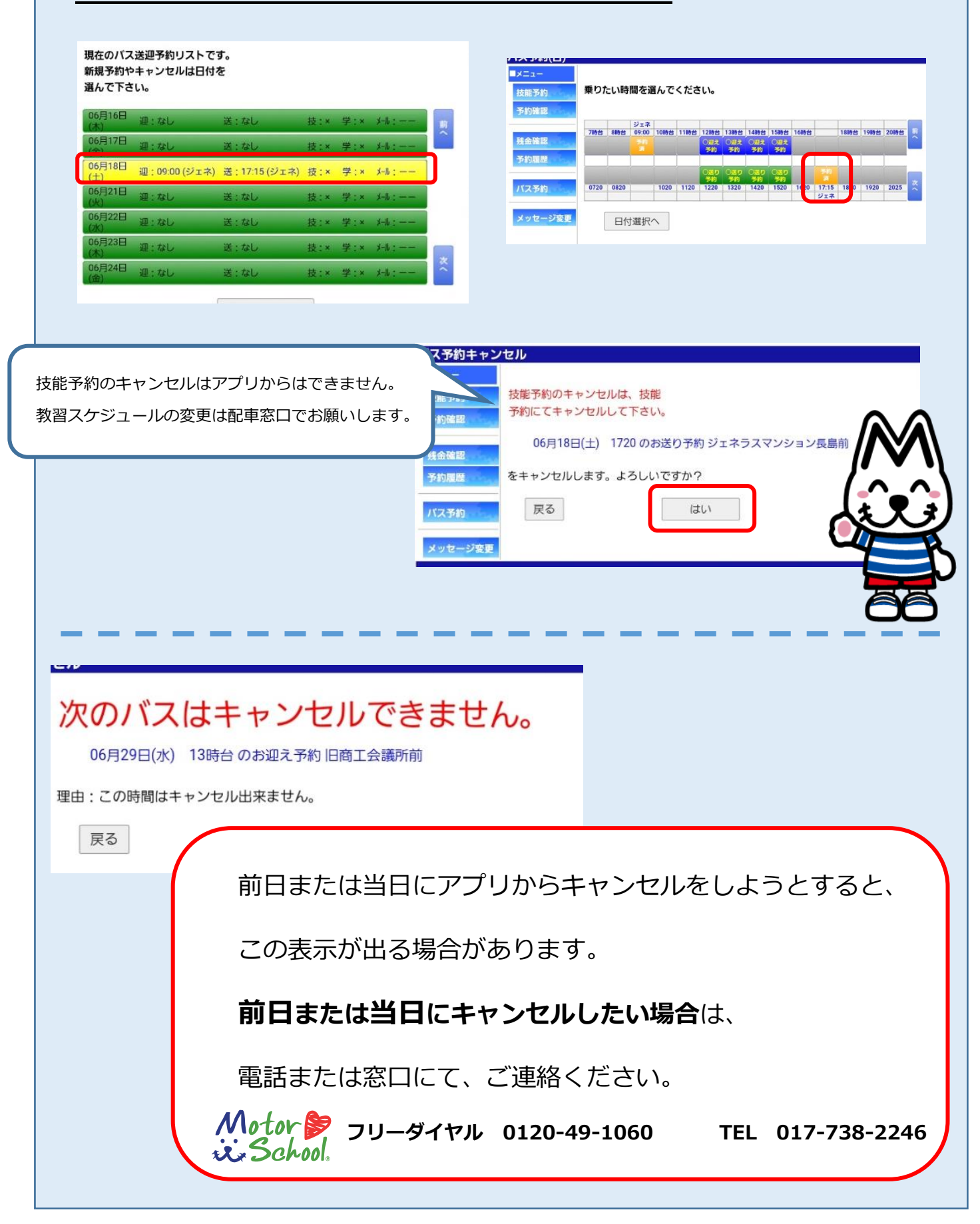